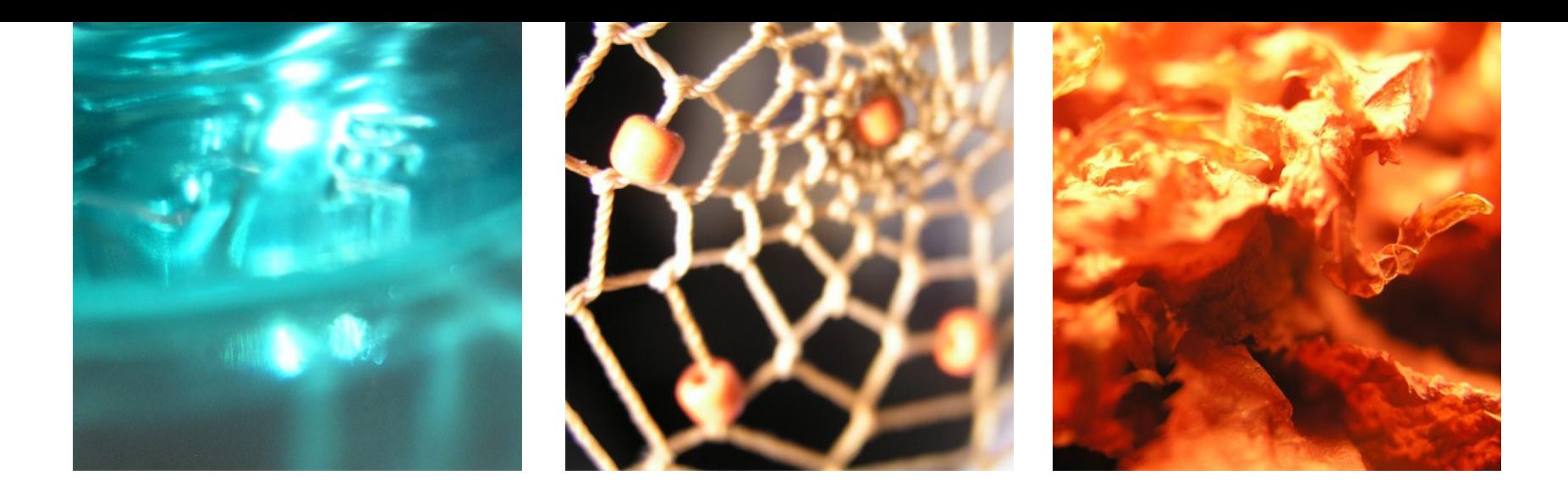

#### **Diplomarbeit: Svenja Wendler**

#### **Strukturfindung im Internetverkehr mittels Assoziationsregeln**

Svenja Wendler svenja@wendler-im-netz.de

**Institut für Internet-Sicherheit www.internet-sicherheit.de Fachhochschule Gelsenkirchen**

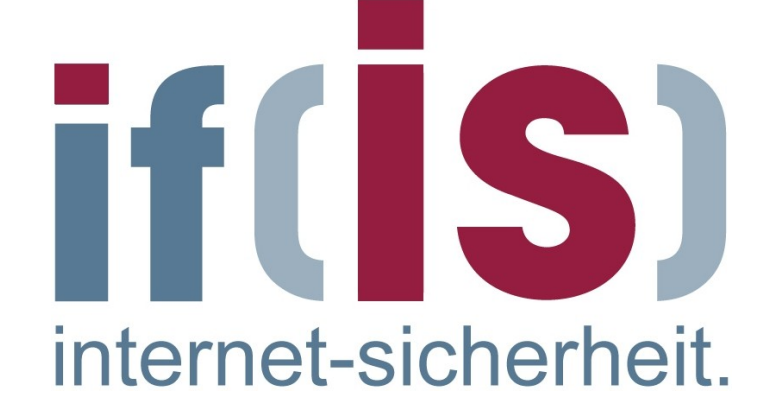

## **I n h a l te**

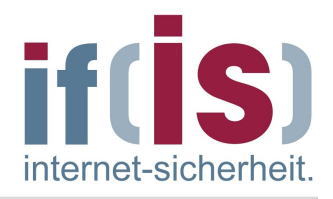

**Assoziationsregeln** 

Internet-Analyse-System

**Neues Analysemodul** 

**Beispielanalyse** 

**A u s b l i c k**

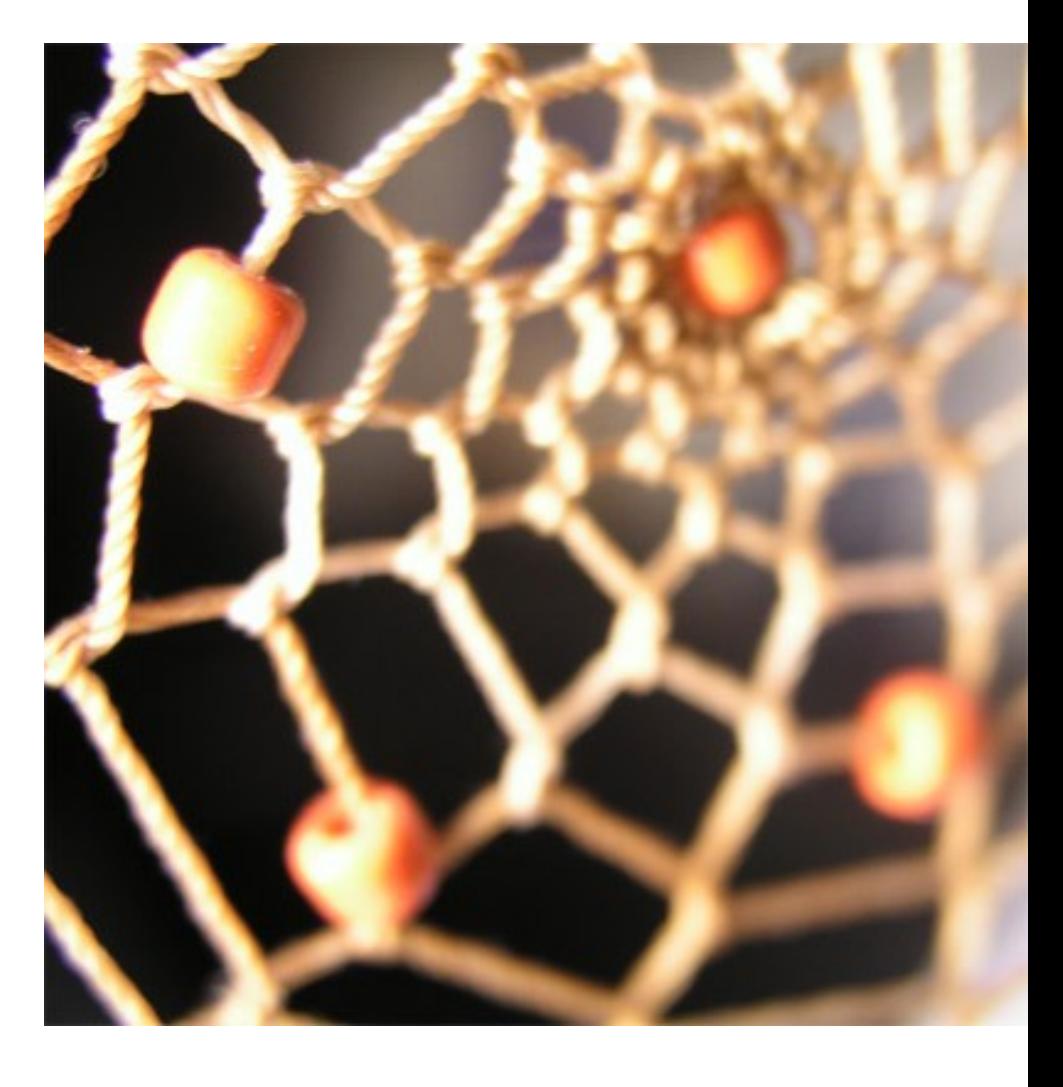

© Svenja Wendler, Institut für Internet-Sicherheit (ifis)

Svenja Wendler, Institut für Internet-Sicherheit (ifis)

**Assoziationsregeln** 

#### **4** Bestandteile

- Vorraussetzung
- **Folge**
- Wahrscheinlichkeit
- **Häufigkeit**

"Wenn Milch gekauft wird, dann werden auch Äpfel gekauft"

In dieser Arbeit :

Wenn Internet (HTTP), dann auch E-Mail (SMTP)

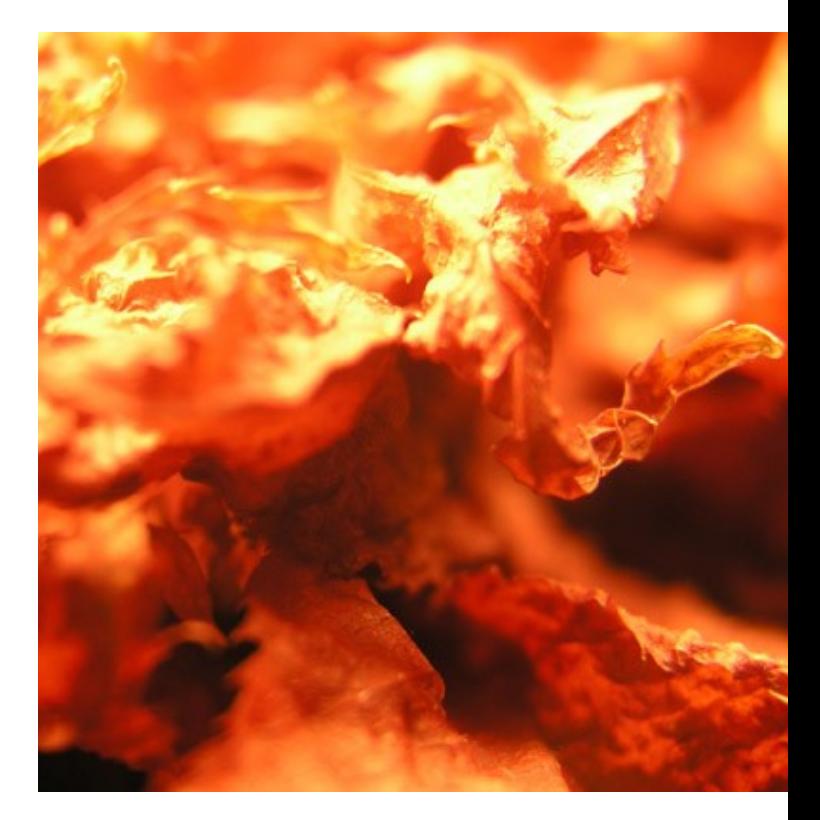

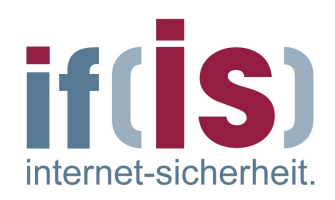

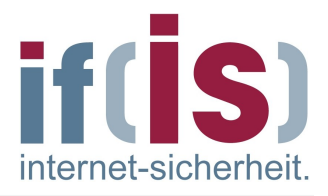

- 1. Sonden zeichnen Internetverkehr anonymisiert auf
- 2. Datenbank speichert die Verkehrsdaten (Kommunikationsparameter)
- 3. Analyse-System analysiert die Daten und stellt sie grafisch dar

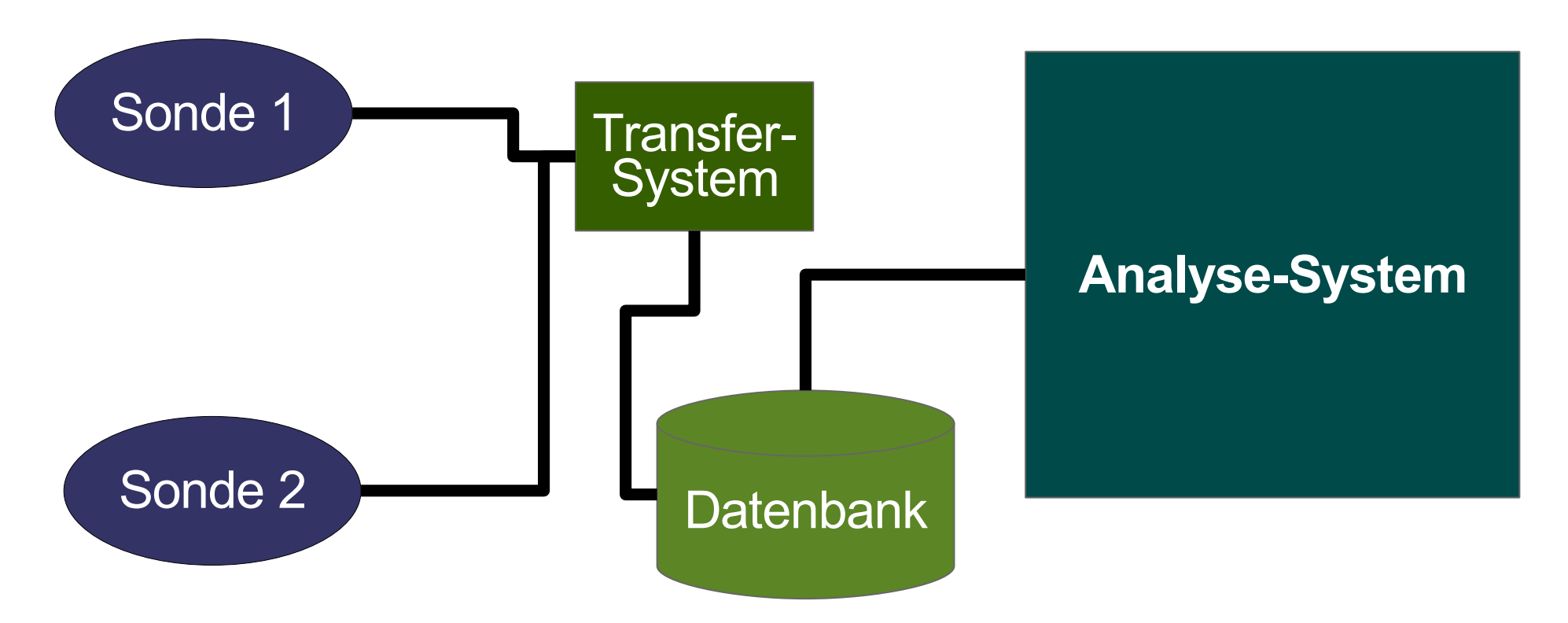

## **Datenerfassung in einer Sonde**

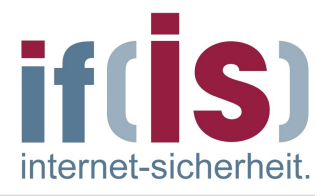

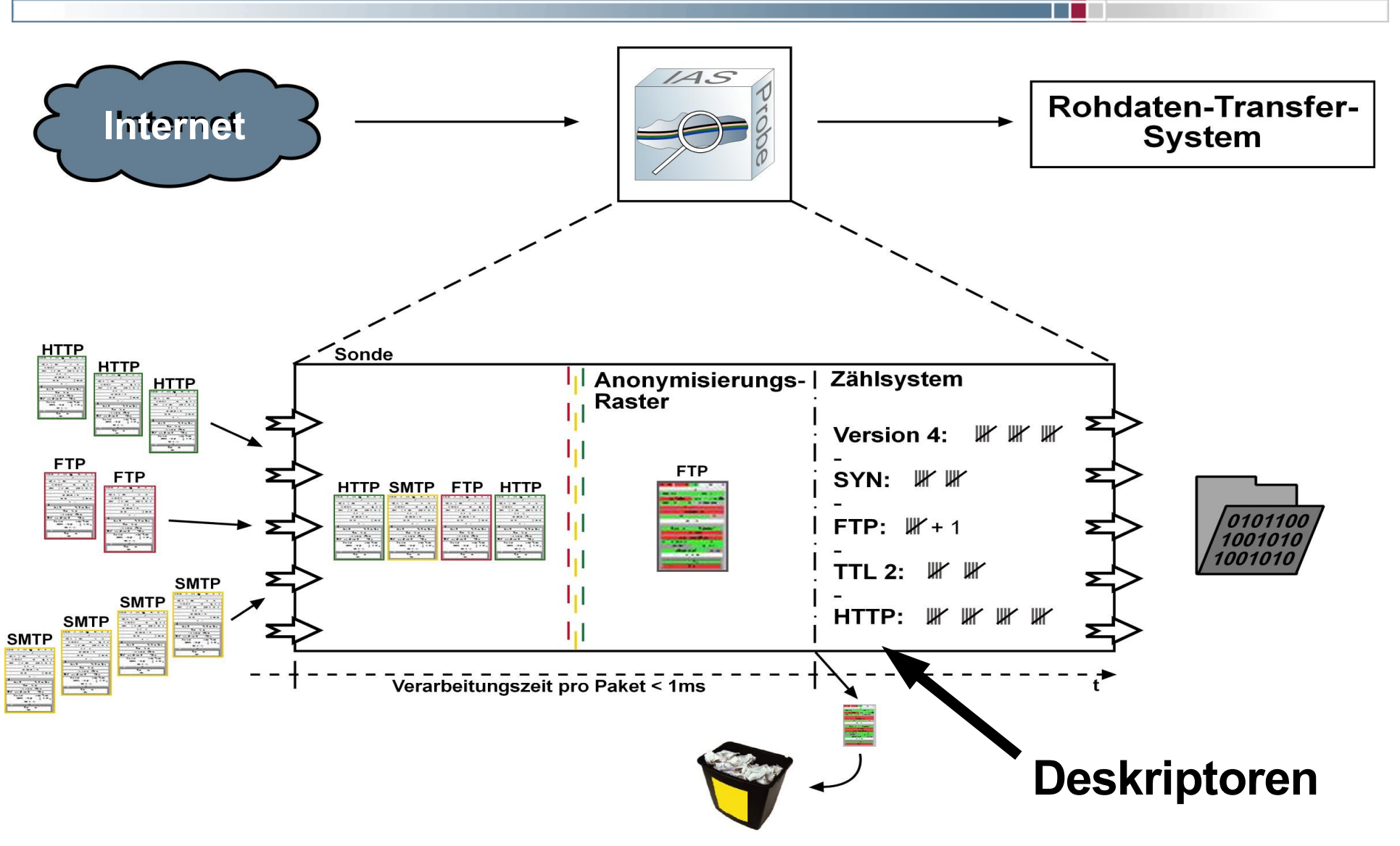

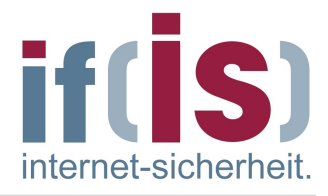

## **Strukturen im Internet-Datenverkehr finden**

Beziehungen zwischen Protokollen und Diensten unterschiedlicher Art:

- Zusammenhänge auf Grund des Protokollstacks **IP und TCP, UDP oder ICMP**
- Protokollsemantische Zusammenhänge **TCP Verbindungsaufbau - SYN,ACK-Flags**
- Verhaltenstechnische, wirklich neue Zusammenhänge **Wenn jemand E-Mails schreibt surft er auch im Internet**

erweiterbar:

- Normalzustände
- Anomaliezustände

# **Einbindung des Analyse-Moduls**

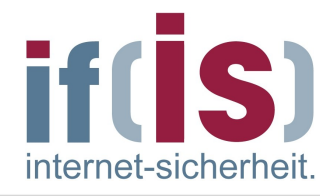

### Internet-Analyse-System - Softwarearchitektur

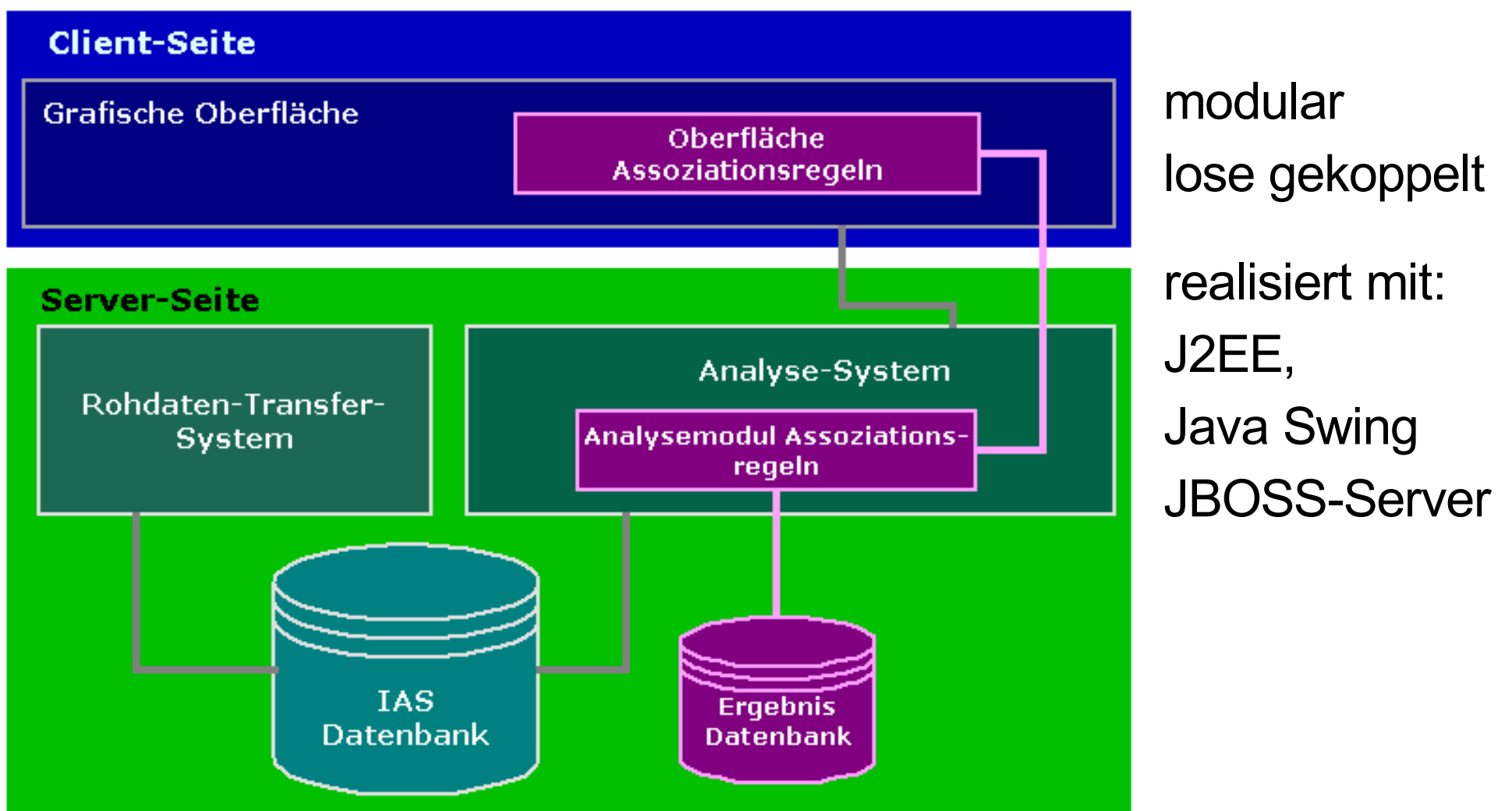

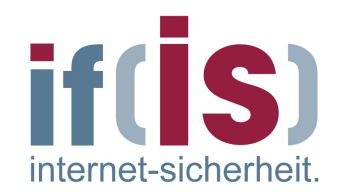

## Zusammenhänge der Kategorie 2 "protokollsemantisch" finden **Beziehung zwischen E-Mail-Session und DNS-Anfrage**

E-Mails werden im Internet mittels DNS geroutet (MX-Record)

Geeignete Attribute (Deskriptoren):

- SMTP HELO Command (tritt nur einmal pro E-Mail-Session auf)
- DNS Question Type MX

## Ort: **Sonde an der FH nur Ausgangsverkehr** Zeitraum: **8.6.2006**

# **Beispiel E-Mail-Datenverkehr und DNS (2)**

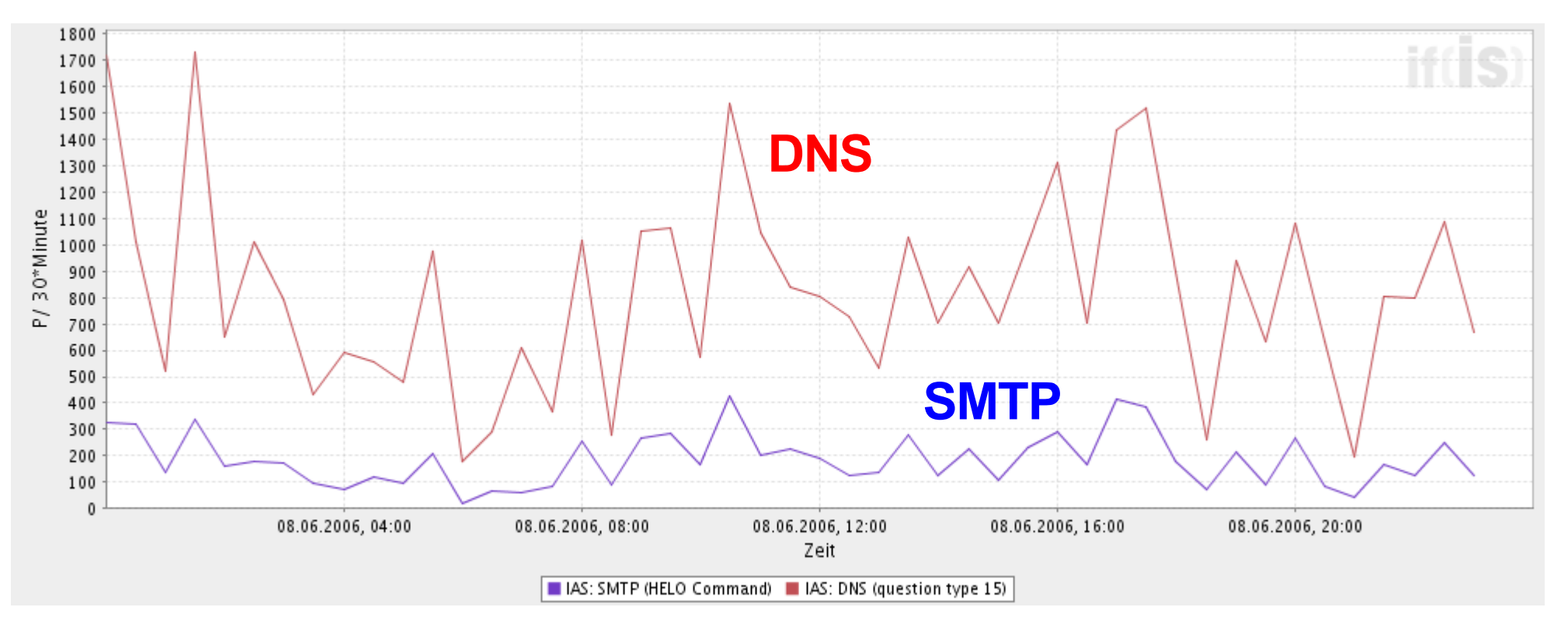

Grafik aus dem Internet-Analyse-System

Anzahl der DNS und SMTP Pakete über die Zeit am 8. Juni 2006

internet-sicherheit

#### if( SI **Beispiel E-Mail-Datenverkehr und DNS (3)** internet-sicherheit

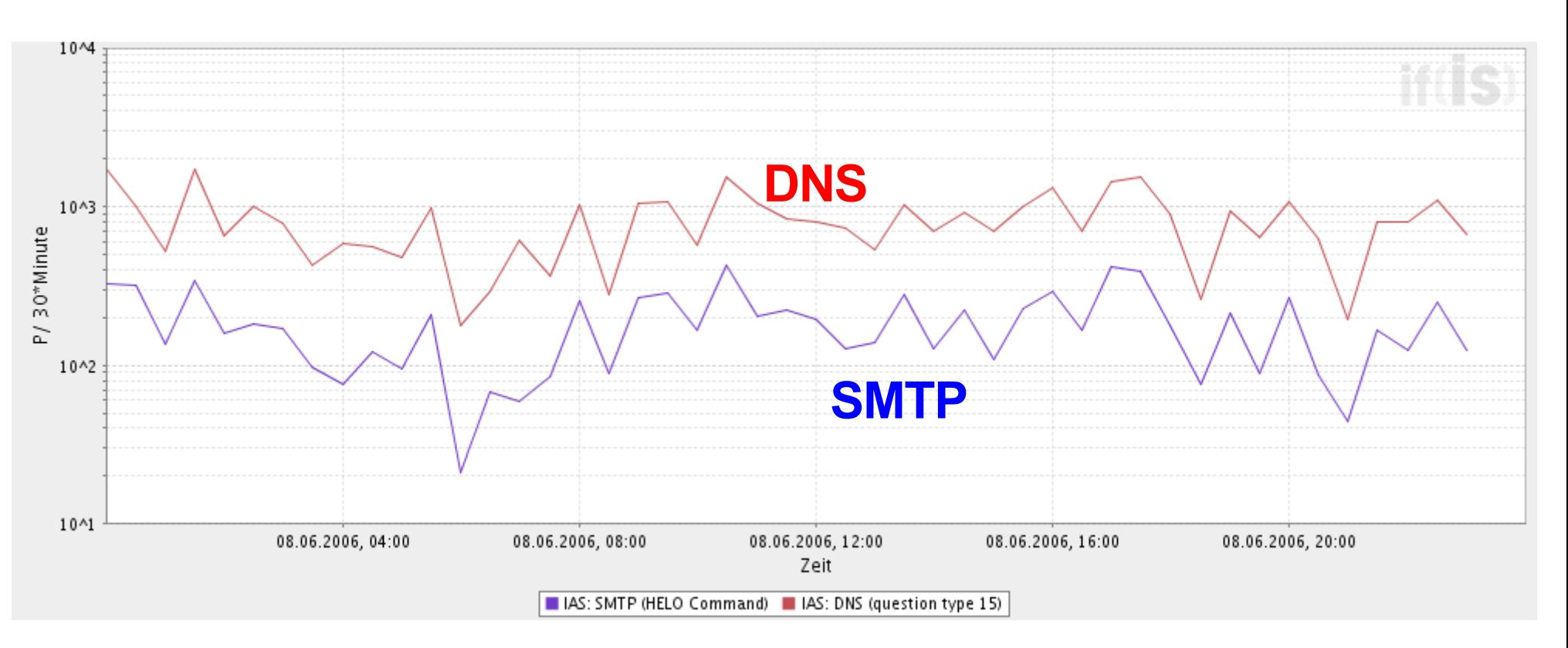

## Anzahl der DNS und SMTP Pakete über die Zeit

## (logarithmische Skalierung)

# **Beispiel E-Mail-Datenverkehr und DNS (4)**

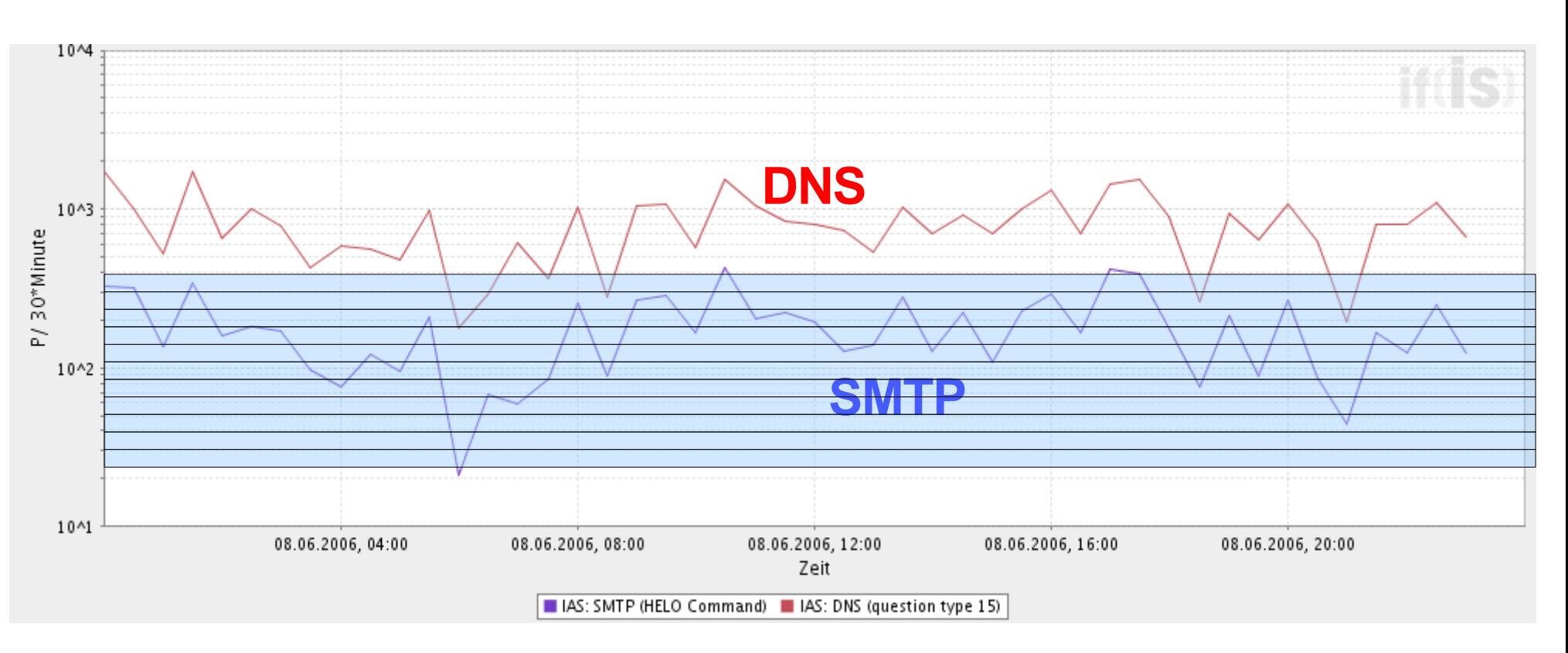

Erstellen eines Histogramms, um einen Überblick über die

Häufigkeitsverteilung zu bekommen

internet-sicherheit.

# **Beispiel E-Mail-Datenverkehr und DNS (5)**

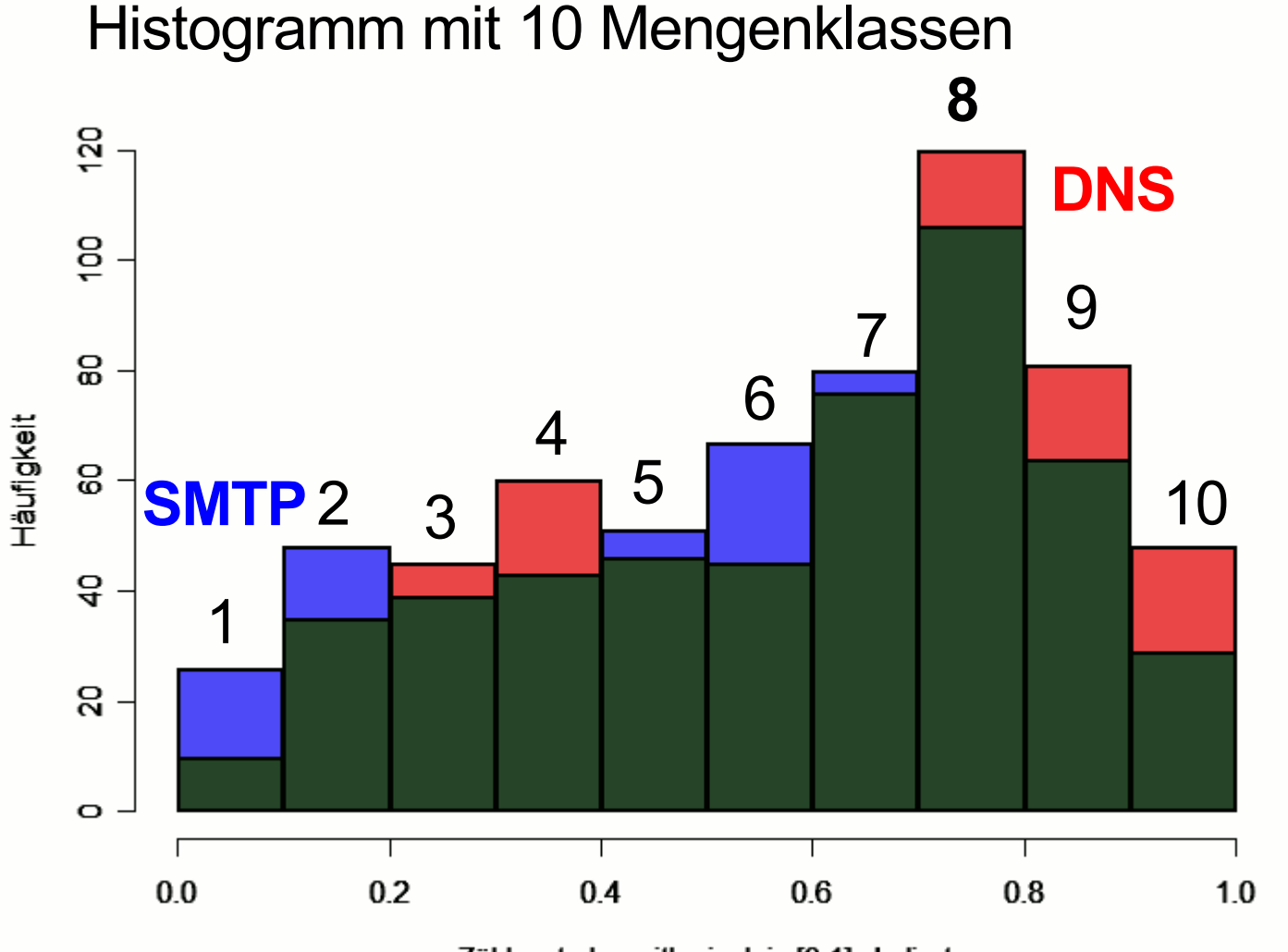

Zählwerte logarithmisch in [0,1] skaliert

Beide Histogramme haben eine große Schnittmenge

internet-sicherheit

Beide haben ein Maximum bei Klasse 8

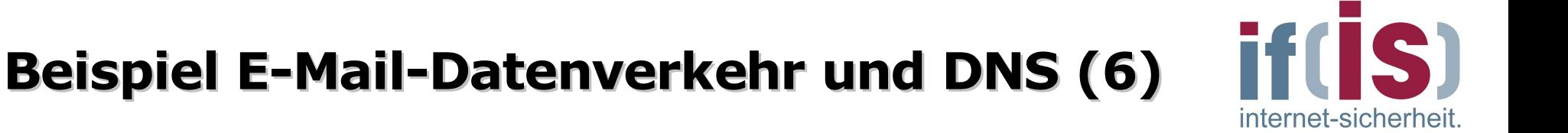

## Gefundene Regeln

SMTP (HELO Command): Klasse 8 19%

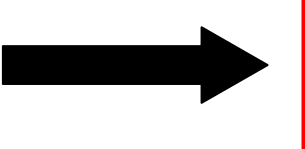

DNS (question type 15): Klasse 8<br>10%

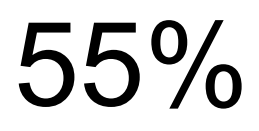

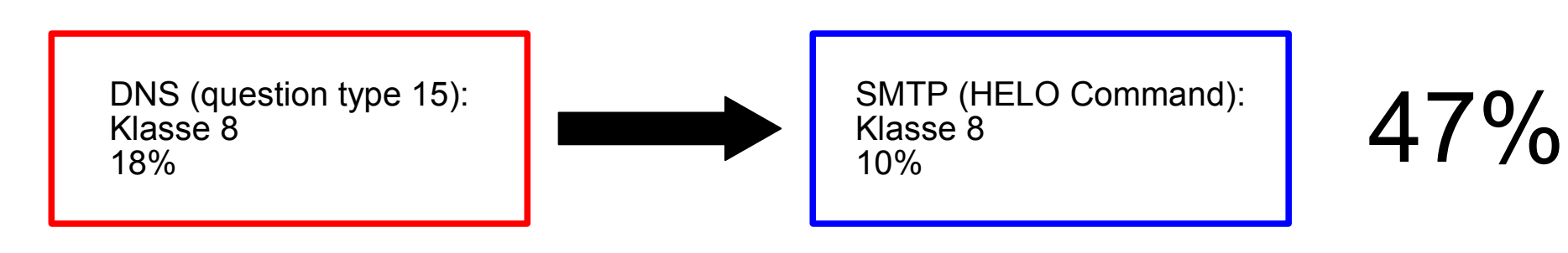

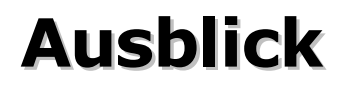

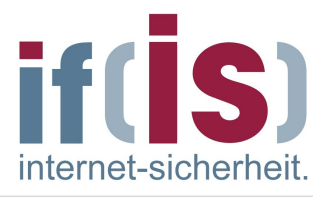

# Unbekannte Zusammenhänge zwischen Diensten finden. Zeitliche Dimension mit in die Analyse aufnehmen. Analysemodul in das Internet-Analyse-System integrieren.

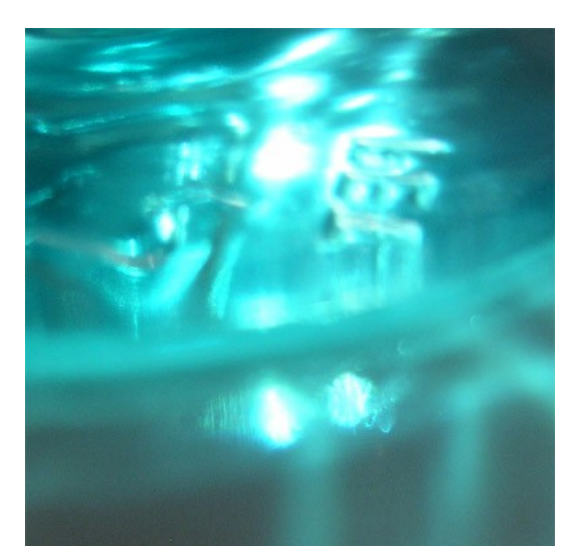

## **Vielen Dank für Ihre Aufmerksamkeit**

**Fragen ?**

Svenja Wendler svenja@wendler-im-netz.de

**Institut für Internet-Sicherheit www.internet-sicherheit.de Fachhochschule Gelsenkirchen**

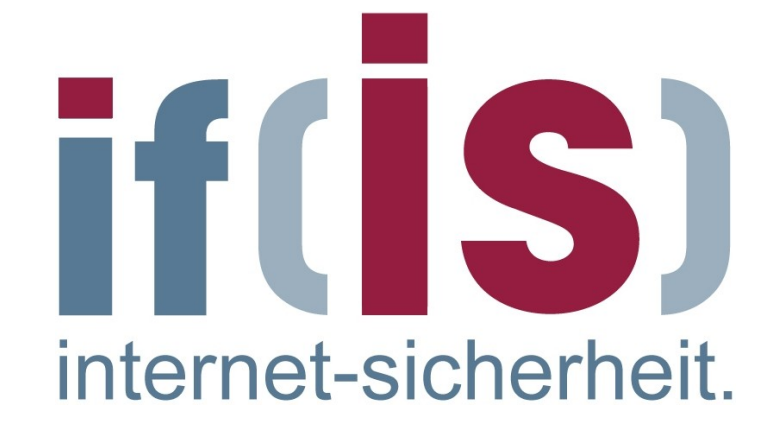

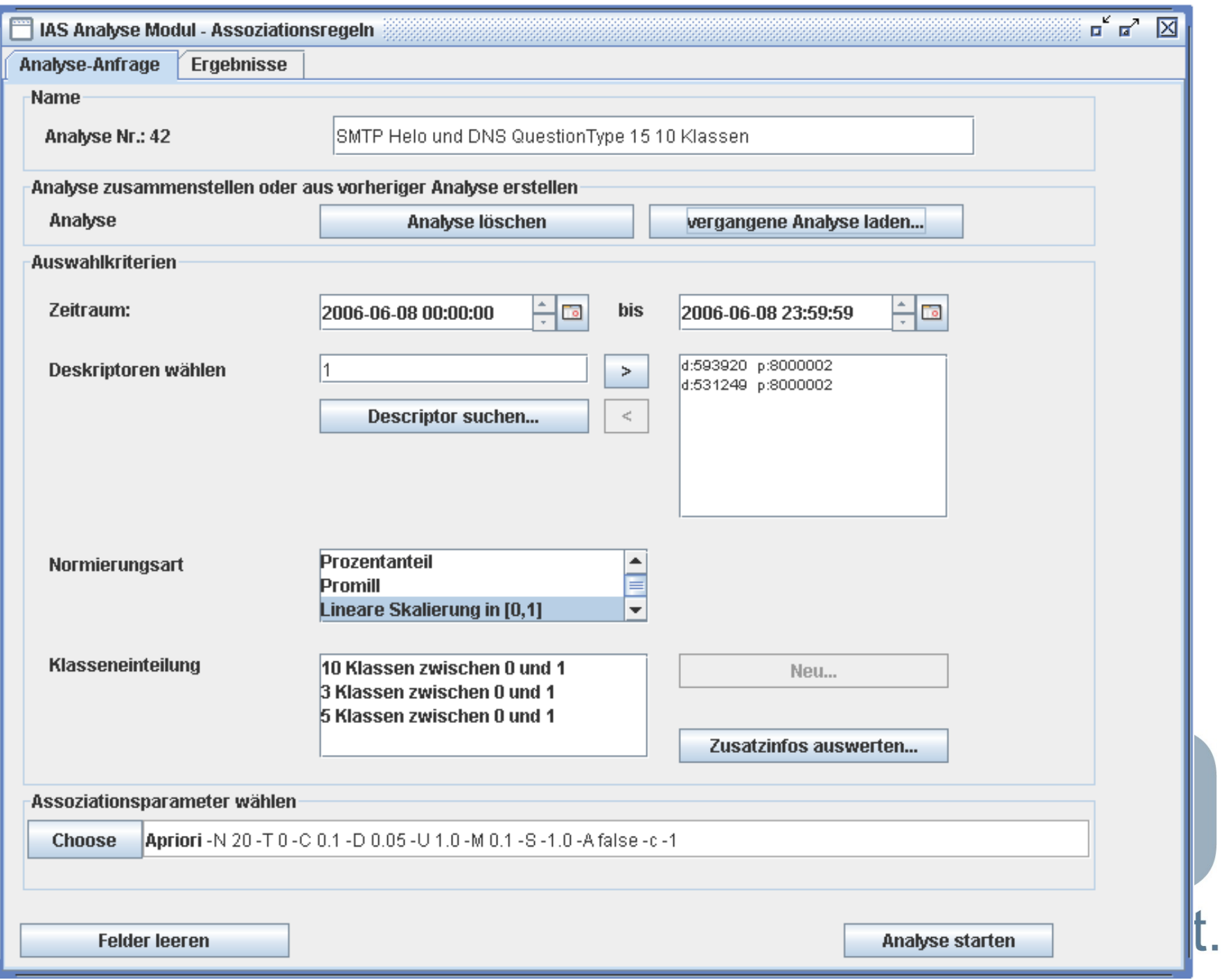